## **Gradationskurven und Gamma**

*Das menschliche Auge verarbeitet mehr Kontraste (durch unbemerkten Ausgleich) als es das Foto (auf Papier, am Monitor, im Druck) vermag. Deswegen sind viele Fotos enttäuschend, Teile zu hell, zu dunkel usw. Gamma und Gradationskurve sind die Zauberbegriffe der Korrektur im digitalen Fotolabor.* 

## **Gradationskurve und Gamma (Wert)**

Die Gradationskurve stellt den Zusammenhang zwischen zwei Zuständen des Bildes dar, besser noch, sie steuert die Umwandlung aus dem einen in den anderen Zustand. Im Fotolabor wird sie bewusst eingesetzt, um Fotos so zu optimieren, damit auf dem Bild das zu sehen ist, was wir beim Fotografieren gesehen haben, was auf dem "Fotoweg" aber verloren ging.

Anders gesagt, wir müssen das tun, was beim Sehen unser Gehirn automatisch tut – nämlich zwischen die physikalisch wahren Lichtverhältnisse, die Sinneswahrnehmung und das Bild im Gehirn Gradationswandler (-kurven) einbauen.

## **Schon wieder Graustufen**

Über den Kontrast eines Bildes entscheidet die Verteilung von Graustufen. Das Histogramm zeigt, wie die Grauwerte verteilt sind, die Gradationskurve (Gamma-) erlaubt ihre Umverteilung.

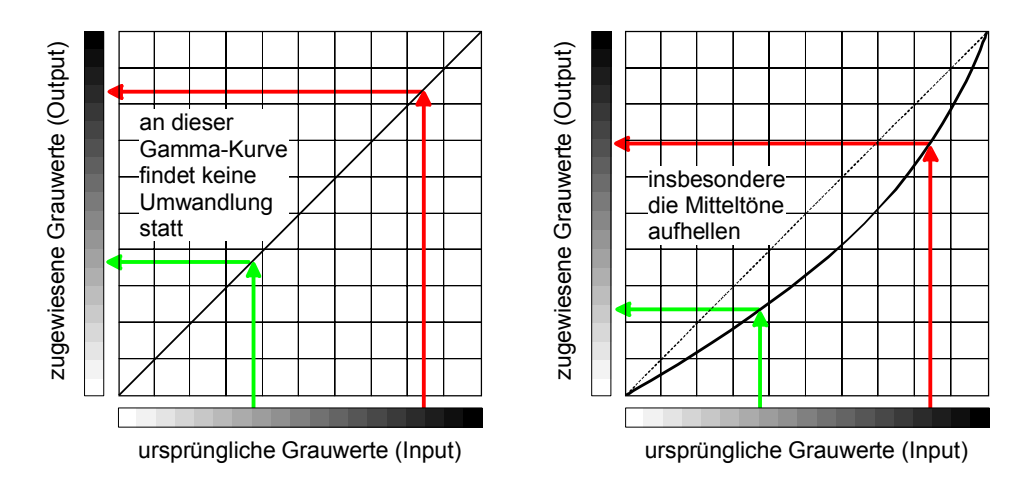

Beim Öffnen des Werkzeuges Gradationskurve erscheint erst das linke Diagramm. Würde man es so anwenden, bliebe das Bild unverändert. An der Kurve ist ein "Ziehgriff" (weitere können durch KLICK hinzugefügt werden), mit dem sich die Kurve nach Belieben verformen lässt. In der Regel ist auch eine Pipette verfügbar, mit der man aus dem zu bearbeitenden Bild die zu verändernden Grauwerte auf die Kurve übertragen kann.

*Die mathematisch Geübten erkennen eine Funktion, die den Eingangsgrauwerten (x) die Ausgangsgrauwerte zuordnet. Der linke Graph ist eine Ursprungsgerade mit f(x) = x mit der Steigung 1 (oder einfacher y = x), also keine Veränderung. Die anderen Graphen sind Variationen der linearen Funktion.* 

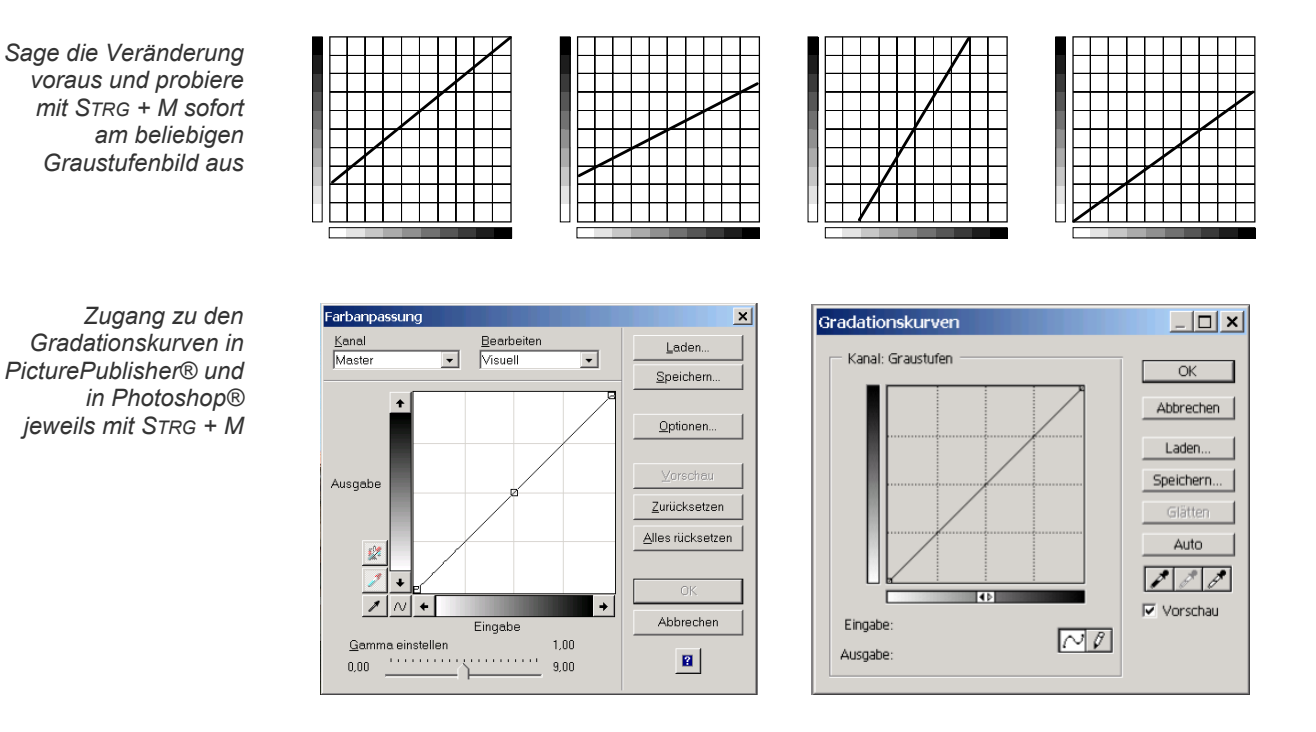

Das folgende Bild eines nächtlichen Musik-Zuges ist nicht besonders gelungen. Durch Helligkeitsänderung des Bildes kommt zwar das Geschehen zum Vorschein, der nächtliche Eindruck geht aber verloren, da kein Schwarz mehr vorhanden ist, das Bild wird flau. Hier kann die Gradationsänderung helfen. Die Gesichter sollen heller werden, von den Uniformen eine Andeutung erscheinen, das Schwarze sollte bleiben, und die Lichter sollten nicht zu hell sein.

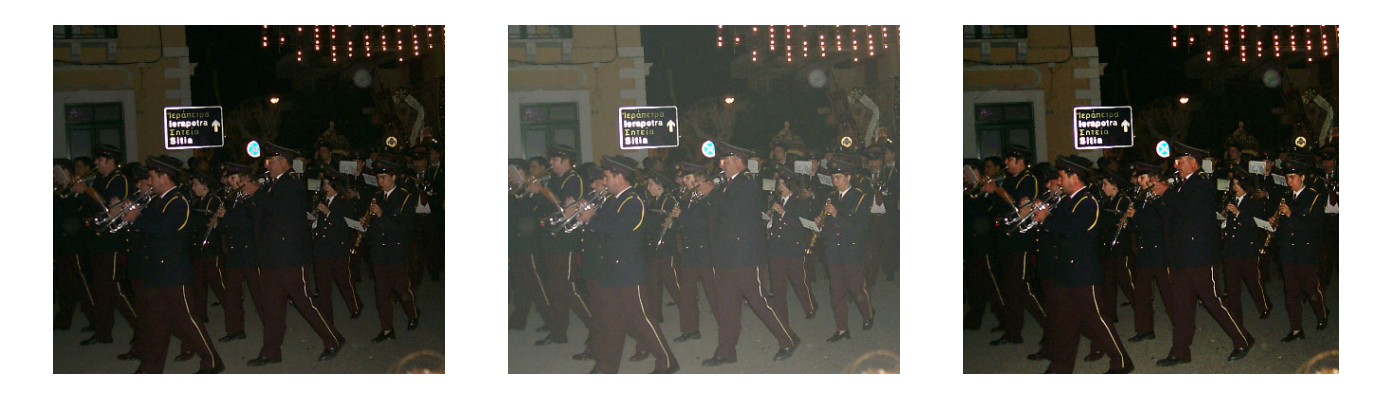

Bei einem Farbbild hat man Zugang zu allen Grundfarben getrennt. Diesen Zugang nennt man auch Kanal. Alle Grundfarben zusammengefasst werden im Masterkanal bearbeitet. Je nach Farbmodell (vgl. Farbmodelle) gibt es dann also bei einem Farbbild vier oder fünf Kanäle. Im obigen Bild wurde nur der Masterkanal bearbeitet. Es genügt, falls das Bild ohne Farbstich ist. Durch Behandlung der einzelnen Farbkanäle kann der Farbstich beseitigt werden. Spannender sind besondere Farbeffekte, die erzielt werden können (vgl. Übung Gradationskurve).

*Die Gradationskurve (das Gamma) beschreibt jede Bildtransformation. Bei der Bildbearbeitung erfolgen viele Bildtransformationen, zum Beispiel die vom gespeicherten Bild zum Monitor, da jeder Monitor die gespeicherten Farbwerte anders umsetzt. Auch auf dem Weg vom Scanner zu den gespeicherten Werten, dann vom gespeicherten Bild zum Drucker bzw. zum Papier, im "nassen" Photolabor vom Negativ zum Papier. Alle diese Transformationen können durch eingebaute Gradationskurven beeinflusst werden. Diese Beeinflussung wird Eichung genannt.*